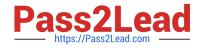

# C\_BOBIP\_41

SAP Certified Application Associate - SAP BusinessObjects Business Intelligence Platform 4.1

## Pass SAP C\_BOBIP\_41 Exam with 100% Guarantee

Free Download Real Questions & Answers **PDF** and **VCE** file from:

https://www.pass2lead.com/c\_bobip\_41.html

### 100% Passing Guarantee 100% Money Back Assurance

Following Questions and Answers are all new published by SAP Official Exam Center

Instant Download After Purchase

- 100% Money Back Guarantee
- 😳 365 Days Free Update
- 800,000+ Satisfied Customers

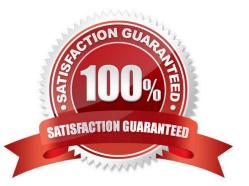

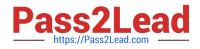

Which of the following rights are granted on the predefined access level "Schedule"? Note: There are 3 correct answers to this question.

- A. Delete instances that the user owns.
- B. View document instances.
- C. Refresh the report\\'s data.
- D. Modify the rights users have to objects.
- E. Copy objects to another folder.

Correct Answer: ABE

#### **QUESTION 2**

Three user groups have one custom access level defined for a specific folder. The security requirements have been changed. Now, each of these three groups requires different rights to access the folder.

How can you achieve this?

A. Use different predefined access levels for each group and apply them to the folder.

B. Use a predefined access level for each group and apply it to the folder.

C. Make two copies of the existing access level, modify them, and apply them to the folder.

D. Modify the access level to allow each group to access the folder.

Correct Answer: C

#### **QUESTION 3**

When performing a silent installation, which command line switch do you use to read the installation options from the response file?

A. -I

- B. -q
- C. -r
- D. -w

Correct Answer: C

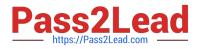

Which of the following steps will help you test whether the installation of the SAP BusinessObjects Business Intelligence platform was successful?

- Note: There are 2 correct answers to this question.
- A. Create a project in the Information Design Tool.
- B. Schedule and view a report.
- C. Launch the Dashboard Design application.
- D. Log onto the Central Management Console.

Correct Answer: BD

#### **QUESTION 5**

What should you include in a disaster recovery plan for the business intelligence platform? Note: There are 3 correct answers to this question.

- A. Customized code on the Web Application Server
- B. Registry settings of the Central Management Server
- C. .pid files for processing servers
- D. Contents of File Repository Servers
- E. Backup of the system database

Correct Answer: ADE

#### **QUESTION 6**

You want to refresh a Web Intelligence document in a 3-tier mode. Which server is required?

- A. Adaptive Processing Server
- B. Output File Repository Server
- C. Connection Server
- D. Adaptive Job Server

Correct Answer: C

#### **QUESTION 7**

You want to grant a group of users the right to create, save, modify, and refresh Web Intelligence

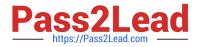

- documents. You assign View on Demand access to the universes.
- For which additional object types must you set permissions?
- Note: There are 3 correct answers to this question.
- A. Application
- B. Category
- C. Event
- D. Connection
- E. Folder

Correct Answer: ADE

#### **QUESTION 8**

Which server can you use for searching on data, filtering, and aggregation?

- A. Explorer Search Server
- B. Explorer Indexing Server
- C. Explorer Master Server
- D. Explorer Exploration Server

Correct Answer: D

#### **QUESTION 9**

What do you have to consider when defining an instance management plan? Note: There are 2 correct answers to this question.

- A. The duration period for retaining instances
- B. The maximum number of retained instances
- C. The available storage space on the Input File Repository Server
- D. The number of job servers generating instances

Correct Answer: AB

#### **QUESTION 10**

Which Web Intelligence viewing preference allows you to work with Web Intelligence documents even if you are not able to connect to the Central Management Server?

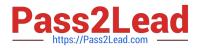

- A. Web
- B. Desktop
- C. PDF
- D. Rich Internet Application
- Correct Answer: B

On a production system landscape, you need to perform maintenance on a host that is currently running scheduled jobs.

What action should you perform on the Adaptive Job Server before shutting down the host?

- A. Disable
- **B.** Force Termination
- C. Restart
- D. Enable
- Correct Answer: A

#### **QUESTION 12**

There is a top-level folder called "Sales." This folder has two sub-folders "Asia" and "Europe." You move a

document from the "Asia" folder to the "Europe" folder.

What happens to the rights for this document by default?

- Note: There are 2 correct answers to this question.
- A. Rights from the "Europe" folder are applied to the document rights.
- B. Rights specified on the document are inherited from the "Sales" folder.
- C. Rights specified on the document are unchanged.
- D. Rights inherited from the "Asia" folder are retained for the document.

Correct Answer: AC

#### **QUESTION 13**

When viewing a Crystal report using the ActiveX viewer, what is the extension of the viewable file?

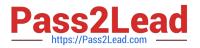

- A. .HTML
- B. .RPT
- C. .XML
- D. .EPF
- Correct Answer: D

What metrics are measured as default probes in the monitoring application? Please choose the correct answer.

- A. Application metrics that monitor indicators such as the number of user connections.
- B. System metrics that indicate the success of a certain task, for example, CMS ping.
- C. Topology metrics that indicate the health of a certain category of servers, for example, core services.
- D. System metrics that are indicators of the performance of the operating system, for example, free memory.

#### Correct Answer: B

#### **QUESTION 15**

Users are not able to launch the Monitoring application on the SAP BusinessObjects Business Intelligence platform.

What should you check to troubleshoot this?

- A. Whether the Java Application Server has run out of memory
- B. Whether the users are added to the Content Publisher groups
- C. Whether the entered license keys are valid for the monitoring application
- D. Whether the appropriate version of Adobe Flash Player is installed

Correct Answer: D

| C BOBIP 41 PDF Dumps | C BOBIP 41 Study Guide | C BOBIP 41 Braindumps |
|----------------------|------------------------|-----------------------|
|                      |                        |                       |